# CHAPTER 5

# **SERIAL COMMUNICATIONS**

| Table | OF | CONTENTS |  |
|-------|----|----------|--|
|       |    |          |  |

| Chapter 5: Serial Communications                             |      |
|--------------------------------------------------------------|------|
| Communications Parameters Summary                            | 5–2  |
| Summary – Serial Communication Parameters                    | 5–2  |
| Serial Modbus Status Addresses                               | 5–6  |
| Status Addresses (Read Only)                                 | 5–6  |
| Serial Communications Overview                               | 5–9  |
| Serial Communications Connectivity                           | 5–9  |
| Minimum AC Drive Parameter Settings For Serial Communication |      |
| Common Third-Party Modbus RTU Masters                        | 5–10 |
| AutomationDirect PLCs as Modbus Master                       | 5–10 |
| Connecting Communication Cables                              | 5–17 |
| Detailed Serial Modbus Communication Information             | 5–13 |
| Data Format                                                  | 5–13 |
| Communication Protocol                                       | 5–14 |
| CMD (command code) and DATA (data characters)                | 5–15 |
| Common Third-Party Modbus RTU Masters                        | 5–10 |
| AutomationDirect PLCs as Modbus Master                       | 5–10 |
| Connecting Communication Cables                              | 5–17 |
| Detailed Serial Modbus Communication Information             | 5–13 |
| Data Format                                                  | 5–13 |
| Communication Protocol                                       | 5–14 |
| CMD (command code) and DATA (data characters)                | 5_14 |

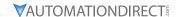

# **COMMUNICATIONS PARAMETERS SUMMARY**

A summary of the GS20(X) AC drives Communications Parameters is listed below. Refer to "Parameters" Chapter 4 for a complete listing of all GS20(X) AC drives parameters, including details and Modbus addresses.

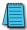

For GS20A-CM-ENETIP communication card parameters and information, please see Appendix B.

# **SUMMARY - SERIAL COMMUNICATION PARAMETERS**

| GS20(X) Parameters Summary – Communication Parameters (P09.xx)    Run <sup>1</sup>   Modbus Address   Settings |                                   |                                                                                                    |      |          |                        |       |  |
|----------------------------------------------------------------------------------------------------|-----------------------------------|----------------------------------------------------------------------------------------------------|------|----------|------------------------|-------|--|
| Paramet                                                                                                    | er                                | Range Read/ Write Dec                                                                                                    |      |          | Default <sup>2</sup> ) | User  |  |
| R/W                                                                                                    | ndicates "Read/write."            | lumn indicates that the parameter<br>Read indicates "Read-only."<br>to their <u>default values</u> using P00.0                                                                                                    |      | et durin | g RUN m                | ode.  |  |
| P09.00                                                                                                    | Communication address             | 1–254                                                                                                    | ♦R/W | 0900     | 42305                  | 1     |  |
| P09.01                                                                                                    | COM1 transmission speed           | 4.8–115.2 Kbps                                                                                                    | ♦R/W | 0901     | 42306                  | 9.6   |  |
| P09.02                                                                                                    | COM1 transmission fault treatment | 0: Warn and continue operation 1: Fault and ramp to stop 2: Fault and coast to stop 3: No warning, no fault, and continue operation                                                                                                    | ♦R/W | 0902     | 42307                  | 3     |  |
| P09.03                                                                                                    | COM1 time-out detection           | 0.0–100.0 sec.                                                                                                    | ♦R/W | 0903     | 42308                  | 0.0   |  |
| P09.04                                                                                                    | COM1 communication protocol       | 1: 7, N, 2 (ASCII) 2: 7, E, 1 (ASCII) 3: 7, O, 1 (ASCII) 4: 7, E, 2 (ASCII) 5: 7, O, 2 (ASCII) 6: 8, N, 1 (ASCII) 7: 8, N, 2 (ASCII) 8: 8, E, 1 (ASCII) 9: 8, O, 1 (ASCII) 10: 8, E, 2 (ASCII) 11: 8, O, 2 (ASCII) 12: 8, N, 1 (RTU) 13: 8, N, 2 (RTU) 14: 8, E, 1 (RTU) 15: 8, O, 1 (RTU) 16: 8, E, 2 (RTU) 17: 8, O, 2 (RTU) | ◆R/W | 0904     | 42309                  | 15    |  |
| P09.09                                                                                                    | Communication response delay time | 0.0–200.0 ms                                                                                                    | ♦R/W | 0909     | 42314                  | 2.0   |  |
| P09.10                                                                                                    | Communication main frequency      | 0.00–599.00 Hz                                                                                                    | R/W  | 090A     | 42315                  | 60.00 |  |
| P09.11                                                                                                    | Block transfer 1                  | 0–65535                                                                                                    | ♦R/W | 090B     | 42316                  | 0     |  |
| P09.12                                                                                                    | Block transfer 2                  | 0–65535                                                                                                    | ♦R/W | 090C     | 42317                  | 0     |  |
| P09.13                                                                                                    | Block transfer 3                  | 0–65535                                                                                                    | ♦R/W | 090D     | 42318                  | 0     |  |
| P09.14                                                                                                    | Block transfer 4                  | 0–65535                                                                                                    | ♦R/W | 090E     | 42319                  | 0     |  |
| P09.15                                                                                                    | Block transfer 5                  | 0–65535                                                                                                    | ♦R/W | 090F     | 42320                  | 0     |  |
| P09.16                                                                                                    | Block transfer 6                  | 0–65535                                                                                                    | ♦R/W | 0910     | 42321                  | 0     |  |
| P09.17                                                                                                    | Block transfer 7                  | 0–65535                                                                                                    | ♦R/W | 0911     | 42322                  | 0     |  |
| P09.18                                                                                                    | Block transfer 8                  | 0–65535                                                                                                    | ♦R/W | 0912     | 42323                  | 0     |  |
| P09.19                                                                                                    | Block transfer 9                  | 0–65535                                                                                                    | ♦R/W | 0913     | 42324                  | 0     |  |
| P09.20                                                                                                    | Block transfer 10                 | 0–65535                                                                                                    | ♦R/W | 0914     | 42325                  | 0     |  |
| P09.21                                                                                                    | Block transfer 11                 | 0–65535                                                                                                    | ♦R/W | 0915     | 42326                  | 0     |  |

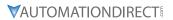

|           | GSZU(X) Parametei                                     | rs Summary - Serial Communicatio                                                                   |       | 1    |         |                       |      |
|-----------|-------------------------------------------------------|----------------------------------------------------------------------------------------------------|-------|------|---------|-----------------------|------|
| Parameter |                                                       | Run <sup>1)</sup><br>Ranae Read/                                                                   |       |      | Address | Settings              |      |
| -urumet   | ei                                                    | Range                                                                                              | Write | Hex  | Dec     | Default <sup>2)</sup> | User |
| P09.22    | Block transfer 12                                     | 0–65535                                                                                            | ♦R/W  | 0916 | 42327   | 0                     |      |
| P09.23    | Block transfer 13                                     | 0–65535                                                                                            | ♦R/W  | 0917 | 42328   | 0                     |      |
| 209.24    | Block transfer 14                                     | 0–65535                                                                                            | ♦R/W  | 0918 | 42329   | 0                     |      |
| 209.25    | Block transfer 15                                     | 0–65535                                                                                            | ♦R/W  | 0919 | 42330   | 0                     |      |
| 209.26    | Block transfer 16                                     | 0–65535                                                                                            | ♦R/W  | 091A | 42331   | 0                     |      |
|           | Communication                                         | 0: Decoding method 1                                                                               |       |      |         |                       |      |
| 209.30    | decoding method PLC command force                     | 1: Decoding method 2                                                                               | R/W   | 091E | 42335   | 1                     |      |
| 209.33    | to 0                                                  | 0–65535                                                                                            | ♦R/W  | 0921 | 42338   | 0                     |      |
| P09.35    | PLC address                                           | 1–254                                                                                              | R/W   | 0923 | 42340   | 2                     |      |
| P09.60    | Communication card identification                     | 0: No communication card<br>4: Modbus-TCP slave<br>5: EtherNet/IP slave<br>10: Backup power supply | Read  | 093C | 42365   | 0                     |      |
| 209.61    | Firmware version of communication card                | Read only                                                                                          | Read  | 093D | 42366   | 0                     |      |
| 209.62    | Product code                                          | Read only                                                                                          | Read  | 093E | 42367   | 0                     |      |
| 09.63     | Error code                                            | Read only                                                                                          | Read  | 093F | 42368   | 0                     |      |
| 09.74     | Set Comm Master<br>Protocol                           | 0: Ethernet IP and Modbus TCP both 1: Ethernet IP 2: Modbus TCP                                    | ♦R/W  | 094A | 42379   | 1                     |      |
| 209.75    | Communication card<br>IP configuration<br>(Ethernet)  | 0: Static IP<br>1: Dynamic IP (DHCP)                                                               | ♦R/W  | 094B | 42380   | 0                     |      |
| 09.76     | Communication card IP address 1 (Ethernet)            | 0–255                                                                                              | ♦R/W  | 094C | 42381   | 0                     |      |
| 209.77    | Communication card IP address 2 (Ethernet)            | 0–255                                                                                              | ♦R/W  | 094D | 42382   | 0                     |      |
| 09.78     | Communication card IP address 3 (Ethernet)            | 0–255                                                                                              | ♦R/W  | 094E | 42383   | 0                     |      |
| 09.79     | Communication card IP address 4 (Ethernet)            | 0–255                                                                                              | ♦R/W  | 094F | 42384   | 0                     |      |
| 209.80    | Communication card<br>address mask 1<br>(Ethernet)    | 0–255                                                                                              | ♦R/W  | 0950 | 42385   | 0                     |      |
| 209.81    | Communication card<br>address mask 2<br>(Ethernet)    | 0–255                                                                                              | ♦R/W  | 0951 | 42386   | 0                     |      |
| P09.82    | Communication card address mask 3 (Ethernet)          | 0–255                                                                                              | ♦R/W  | 0952 | 42387   | 0                     |      |
| 209.83    | Communication card address mask 4 (Ethernet)          | 0–255                                                                                              | ♦R/W  | 0953 | 42388   | 0                     |      |
| 09.84     | Communication card<br>gateway address 1<br>(Ethernet) | 0–255                                                                                              | ♦R/W  | 0954 | 42389   | 0                     |      |
| 09.85     | Communication card gateway address 2 (Ethernet)       | 0–255                                                                                              | ♦R/W  | 0955 | 42390   | 0                     |      |
| 09.86     | Communication card gateway address 3 (Ethernet)       | 0–255                                                                                              | ♦R/W  | 0956 | 42391   | 0                     |      |
| 09.87     | Communication card gateway address 4 (Ethernet)       | 0–255                                                                                              | ♦R/W  | 0957 | 42392   | 0                     |      |

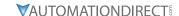

|           | G320(X) T diamete                                               | ers Summary - Serial Communication                                                                                                    |                   |       |           |                       |      |
|-----------|-----------------------------------------------------------------|----------------------------------------------------------------------------------------------------|-------------------|-------|-----------|-----------------------|------|
| Parameter |                                                                 | Ramas                                                                                                    | Run <sup>1)</sup> | Modbu | s Address | Settings              |      |
| Paramet   | er                                                              | Range                                                                                                    | Read/<br>Write    | Нех   | Dec       | Default <sup>2)</sup> | User |
| P09.88    | Communication card password (low word) (Ethernet)               | 0–99                                                                                                    | ♦R/W              | 0958  | 42393     | 0                     |      |
| P09.89    | Communication card password (high word) (Ethernet)              | 0–99                                                                                                    | ♦R/W              | 0959  | 42394     | 0                     |      |
| P09.90    | Reset communication card (Ethernet)                             | 0: Disable<br>1: Reset to defaults                                                                                                    | ♦R/W              | 095A  | 42395     | 0                     |      |
| P09.91    | Additional settings for<br>the communication<br>card (Ethernet) | bit 0: Enable IP filter bit 1: Enable internet parameters (1 bit) When the IP address is set, this bit is enabled. After updating the parameters for the communication card, this bit changes to disabled. bit 2: Enable login password (1 bit) When you enter the login password, this bit is enabled. After updating the communication card parameters, this bit changes to disabled. | ♦R/W              | 095В  | 42396     | 0                     |      |
| P09.92    | Communication card<br>status<br>(Ethernet)                      | bit 0: Enable password  When the communication card is set with a password, this bit is enabled.  When the password is cleared, this bit is disabled.                                                                                                    | R/W               | 095C  | 42397     | 0                     |      |
| P09.93    | ENETIP Comm Card<br>Fault Select                                | 0: Warn & Continue Operation 1: Warn & Ramp to Stop 2: Warn & Coast to Stop 3: No Warning & Continue Operation                                                                                                    | ♦R/W              | 095D  | 42398     | 3                     |      |
| P09.94    | ENETIP Comm Card<br>Time Out Detection                          | 0: Disable<br>1: Enable                                                                                                    | ♦R/W              | 095E  | 42399     | 1                     |      |
| P09.95    | ENETIP Comm Card<br>Time Out Duration                           | 0.1 to 100.0 seconds                                                                                                    | ♦R/W              | 095F  | 42400     | 3.0                   |      |

#### **BLOCK TRANSFER EXPLANATION**

Block Transfer allows Parameters from many different Parameter Groups to be consolidated into one (or fewer) Modbus communication messages. This can greatly simplify PLC programming and reduce network traffic.

The Block Transfer parameters are P09.11 through P09.26. To use these parameters, enter the value of another parameter you wish to read or write through the keypad or GSoft2 configuration software. The parameter values must be converted by adding the upper byte value to the lower byte value, convert the sum to hex, then convert the hex to decimal.

#### Example:

Parameter P02.22. 0200 + 16 (hex of 22) = 0x0216 = result is 534. 534 is what would be entered in the Block Transfer parameter to read or write parameter P02.22.

# Examples of Block Transfer are below:

- 1) Block transfer 1 (P09.11) = 0000 (AC Motor drive identity code). A Modbus read of P09.11 results in a value of 104. In this case, the drive is model # GS21-11P0 and corresponds to the value 104 in Parameter P00.00.
- 2) Block transfer 2 (P09.12) = 0006 (Firmware version). A Modbus read of P09.12 results in a value of 100. This is the firmware version of the GS20 drive.
- 3) Block transfer 3 (P09.13) = 8448 (decimal value of 0x2100 Status Monitor 1). A Modbus read of P09.13 returns the current status of Status Monitor 1.

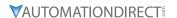

- 4) Block transfer 4 (P09.14) = 8449 (decimal value of 0x2101 Status Monitor 2). A Modbus read of P09.14 returns the current status of Status Monitor 2.
- 5) Block transfer 5 (P09.15) = 8451 (decimal value of 0x2103 Output Frequency). A Modbus read of P09.15 returns the current running frequency of the GS20.
- 6) Block transfer 6 (P09.16) = 0268 (Acceleration time 1 is parameter P01.12. 12 = 0x0c. 0100 + 0c = 0x010C = 0268 decimal). A Modbus write to P09.16 will set the Acceleration time 1 value.
- 7) Block transfer 7 (P09.17) = 0269 (Deceleration time 1 is parameter P01.13. 13 = 0x0d. 0100 + 0d = 0x010d = 0269 decimal). A Modbus write to P09.17 will set the Deceleration time 1 value.
- 8) Block transfer 8 (P09.18) = 8192 (Control Word 1 (Run, Stop, etc...) is 0x2000 = 8192). A Modbus write to P09.18 will control the Run/Stop of the drive along with other items.
- 9) Block transfer 9 (P09.19) = 8193 (Control Word 2 (Frequency Command) is 0x2001 = 8193). A Modbus write to P09.19 will control the commanded Frequency of the drive.

Accessing all of the registers above would typically take about 6 Modbus messages but by blocking them together in the Block Transfer parameters, we can access everything with 1 read and 1 write.

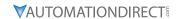

# SERIAL MODBUS STATUS ADDRESSES

The *DURAPULSE* GS20(X) AC drive has status memory addresses that are used to monitor the AC drive.

# STATUS ADDRESSES (READ ONLY)

|                                  | G520(X) A                                                                                                    | ddresses                                                                                                    |      |         |       |
|----------------------------------|----------------------------------------------------------------------------------------------------|----------------------------------------------------------------------------------------------------|------|---------|-------|
| Description                      | Range                                                                                                    |                                                                                                    |      | dbus Ad |       |
| Description                      | nange                                                                                                    |                                                                                                    | Hex  | Dec     | Octal |
| Status<br>Monitor 1<br>Read Only | 0: No Error 1: Overcurrent during Accel (ocA) 2: Overcurrent during Decel (ocd) 3: Overcurrent during normal speed (ocn) 4: Ground Fault (GFF) 5: IGBT short circuit (occ) 6: Overcurrent during Stop (ocS) 7: Overvoltage during Accel (ovA) 8: Overvoltage during Decel (ovd) 9: Overvoltage during Decel (ovd) 9: Overvoltage during Stop (ovS) 11: Low voltage during Stop (ovS) 11: Low voltage during Decel (LvA) 12: Low voltage during Decel (LvA) 12: Low voltage during Decel (LvA) 13: Low voltage during Stop (LvS) 15: Input phase loss (OrP) 16: IGBT Overheat 1 (oH1) 17: Cap Overheat 2 (oH2) 18: Thermistor 1 open (tH1o) 19: Thermistor 2 open (tH2o) 20: Power Reset Off (PWR) 21: Overload (oL) (150% 1Min, Inverter) 22: Motor1 Thermal Overload (EoL1) 23: Motor2 Thermal Overload (EoL2) 24: Motor Overheat-PTC (oH3) 25: reserved 26: Over Torque 1 (ot1) 27: Over Torque 2 (ot2) 28: Under current (uc) 29: reserved 30: EEPROM write error (cF1) 31: EEPROM read error (cF2) 32: reserved 33: U phase current sensor detection error (cd1) 34: V phase current sensor detection error (cd2) 35: W phase current sensor detection error (cd3) 36: CC Hardware Logic error 0 (Hd0) 37: OC Hardware Logic error 1 (Hd1) 38: OV Hardware Logic error 2 (Hd2) 39: OCC Hardware Logic error 3 (Hd3) | 40: Motor auto tune error (AuE) 41: PID Feedback loss (AFE) 42~47: reserved 48: Analog input signal loss (ACE) 49: External Fault (EF) 50: Emergency Stop (EF1) 51: Base Block (bb) 52: Password Error (Pcod) 53: Software Code lock (ccod) 54: PC Command error (CE1) 55: PC Address error (CE2) 56: PC Data error (CE3) 57: PC Slave error (CE4) 58: PC Communication Time Out (CE10) 59: PC Keypad Time out (CP10) 60: Braking Transistor Fault (bf) 61: Y-Delta connection Error (ydc) 62: Decel Energy Backup Error (dEb) 63: Over Slip Error (oSL) 64: Electromagnet switch error (ryF) 65~71: reserved 72: STO Loss1 (STL1) STO1~SCM1 internal hardware detect error 73: ES1 Emergency Stop (S1) 74: In Fire Mode (Fire) 75: reserved 76: Safety Torque Off function active (STO) 77: STO Loss2 (STL2) STO2~SCM2 internal hardware detect error 78: STO Loss3 (STL3) — STO1~SCM1 and STO2~SCM2 internal hardware detect error 79: U Phase Short (Voc) 80: V Phase Short (Woc) 81: W Phase Short (Woc) 82: U Phase Loss (VPHL) 83: V Phase Loss (VPHL) 84: W Phase Loss (VPHL) 85~89: reserved 90: PLC Force Stop (FStp) 91~96: reserved 97: Ethernet Card Timeout (CD10) 98: reserved 99: CPU Command error (TRAP) 100: reserved | 0611 | 41554   | 3021  |

**Note:** Status Monitor 1 corresponds to P06.17 Fault Record 1.

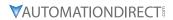

|                          |                                                 | GS20(X) Addresses (continued)                                                                                                    |                 |                  |                    |
|--------------------------|-------------------------------------------------|----------------------------------------------------------------------------------------------------|-----------------|------------------|--------------------|
| Description              | Range                                           |                                                                                                    |                 | dbus Ade         |                    |
|                          |                                                 | in a code / Levy D. des Europ code                                                                                                    | <b>Hex</b> 2100 | <b>Dec</b> 48449 | <b>Octal</b> 20400 |
|                          | bit 1–0                                         | AC motor drive operation status  00B: The drive stops  01B: The drive is decelerating  10B: The drive is in standby status  11B: The drive is operating            | 2100            | 48449            | 20400              |
|                          | bit 2                                           | 1: JOG command                                                                                                    | ]               |                  |                    |
|                          | bit 4–3                                         | Operation direction 00B: FWD running 01B: From REV running to FWD running 10B: From FWD running to REV running 11B: REV running                                    | 2101            | 48450            | 20401              |
|                          | bit 8                                           | 1: Master frequency controlled by the communication interface                                                                                                    |                 |                  |                    |
|                          | bit 9                                           | 1: Master frequency controlled by the analog / external terminal signal                                                                                            |                 |                  |                    |
|                          | bit 10                                          | 1: Operation command controlled by the communication interface                                                                                                    |                 |                  |                    |
| Status monitor read only | bit 11                                          | 1: Parameter locked                                                                                                    | 1               |                  |                    |
|                          | bit 12                                          | 1: Enable to copy parameters from keypad                                                                                                    | 1               |                  |                    |
|                          | bit 15–13                                       | Reserved                                                                                                    |                 |                  |                    |
|                          | Frequency comr                                  | mand (XXX.XX Hz)                                                                                                    | 2102            | 48451            | 20402              |
|                          | Output frequence                                | cy (XXX.XX Hz)                                                                                                    | 2103            | 48452            | 20403              |
|                          | than 655.35, it a                               | e's output current (XX.XX A). When the current is higher utomatically shifts one decimal place as (XXX.X A). h byte of 211F for information on the decimal places. | 2104            | 48453            | 20404              |
|                          | DC bus voltage                                  | (XXX.X V)                                                                                                    | 2105            | 48454            | 20405              |
|                          | Output voltage                                  | (XXX.X V)                                                                                                    | 2106            | 48455            | 20406              |
|                          | Current step for the multi-step speed operation |                                                                                                    | 2107            | 48456            | 20407              |
|                          | Reserved                                        | Reserved                                                                                                    |                 | 48457            | 20410              |
|                          | Counter value                                   | Counter value                                                                                                    |                 | 48458            | 20411              |
|                          | Output power fa                                 | actor angle (XXX.X)                                                                                                    | 210A            | 48459            | 20412              |
|                          | Output torque (                                 | XXX.X %)                                                                                                    | 210B            | 48460            | 20413              |
|                          | Actual motor sp                                 | eed (XXXXX rpm)                                                                                                    | 210C            | 48461            | 20414              |

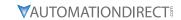

|                    |           | GS20(X) Addresses (continued)       |      |          |       |
|--------------------|-----------|-------------------------------------|------|----------|-------|
| Description        | Range     |                                     |      | dbus Add |       |
| •                  | bit 1–0   | 00B: No function                    | Нех  | Dec      | Octal |
|                    | Dit 1-0   | 01B: Stop                           |      |          |       |
|                    |           | 10B: Run                            |      |          |       |
|                    |           | 11B: JOG + RUN                      |      |          |       |
|                    | bit 3–2   | Reserved                            |      |          |       |
|                    | bit 5–4   | 00B: No function                    |      |          |       |
|                    | bit 3-4   | 01B: FWD                            |      |          |       |
|                    |           | 10B: REV                            |      |          |       |
|                    |           | 11B: Change direction               |      |          |       |
|                    | bit 7–6   | 00B: 1st accel. / decel.            |      |          |       |
|                    | bit 1–0   | 01B: 2nd accel. / decel.            |      |          |       |
|                    |           | 10B: 3rd accel. / decel.            |      |          |       |
|                    |           | 11B: 4th accel. / decel.            |      |          |       |
|                    | bit 11–8  | 000B: Master speed                  |      |          |       |
|                    | bit 11-0  | 000B: 1st step speed frequency      |      |          |       |
|                    |           | 0010B: 2nd step speed frequency     |      |          |       |
|                    |           | 0011B: 3rd step speed frequency     |      |          |       |
|                    |           | 0100B: 4th step speed frequency     | 2000 | 48193    | 20000 |
|                    |           | 0101B: 5th step speed frequency     | 2000 | 40193    | 20000 |
|                    |           | 0110B: 6th step speed frequency     |      |          |       |
|                    |           | 0111B: 7th step speed frequency     |      |          |       |
| Command write only |           | 1000B: 8th step speed frequency     |      |          |       |
|                    |           | 1001B: 9th step speed frequency     |      |          |       |
|                    |           | 1010B: 10th step speed frequency    |      |          |       |
|                    |           | 1011B: 11th step speed frequency    |      |          |       |
|                    |           | 1100B: 12th step speed frequency    |      |          |       |
|                    |           | 1101B: 13th step speed frequency    |      |          |       |
|                    |           | 1110B: 14th step speed frequency    |      |          |       |
|                    |           | 1111B: 15th step speed frequency    |      |          |       |
|                    | bit 12    | 1: Enable bit 06–11 function        |      |          |       |
|                    | bit 14–13 | 00B: No function                    |      |          |       |
|                    | 510 14 15 | 01B: Operated by the digital keypad |      |          |       |
|                    |           | 10B: Operated by the digital keypad |      |          |       |
|                    |           | 11B: Change the operation source    |      |          |       |
|                    | bit 15    | Reserved                            |      |          |       |
|                    |           | mand (XXX.XX Hz)                    | 2001 | 48194    | 20001 |
|                    | bit 0     | 1: E.F. (External Fault) ON         | 2001 | 10157    | 20001 |
|                    | bit 1     | 1: Reset command                    |      |          |       |
|                    | bit 2     | 1: B.B. ON                          |      |          |       |
|                    | bit 4–3   | Reserved                            | 2002 | 48195    | 20002 |
|                    | bit 5     | 1: Enable fire mode                 |      |          |       |
|                    | bit 15–6  | Reserved                            |      |          |       |
|                    | DIL 13-0  | Neserveu                            |      |          |       |

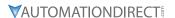

# SERIAL COMMUNICATIONS OVERVIEW

The GS20(X) RJ-45 Serial Comm Port will accommodate an RS-485 connection, through which the drive can be controlled by a remote master device on an RS-485 network spanning up to 1200 meters (4000 feet) of cable. RS-232 signals can be converted to RS-485 by using a separate converter.

The GS20(X) AC drive communication address is specified in P9.00, and the remote master device can control each AC drive according to its individual communication address.

The GS20(X) AC drive can be configured to communicate using either Modbus RTU or ASCII. The desired protocol is selected in parameter P09.04, COM1 Protocol. (The GS20(X) drive cannot use both protocols simultaneously.)

• Standard Modbus protocol using ASCII or RTU transmission modes.

Parameter P09.04, Communication Protocol, is used to select the desired mode, number of data bits, parity, and number of stop bits. The mode and serial parameters must be the same for all devices on a Modbus network.

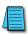

DURApulse GS20(X) drives have a provision for shutting down control or power to the inverter in the event of a communications time out. This feature can be set up through parameters P09.02 (COM1 transmission fault treatment) and P09.03 (COM1 time-out detection).

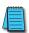

Ethernet connectivity for EtherNet/IP or Modbus TCP communication is possible with an optional communication card # GS20A-CM-ENETIP.

Refer to "Appendix B: Optional I/O and Communication Cards" for details.

# **SERIAL COMMUNICATIONS CONNECTIVITY**

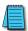

This section contains information regarding wiring connections to the GS20(X) RS-485 serial communication ports. For information regarding serial connections to AutomationDirect PLCs, please refer to Appendix D of this user manual, or to the applicable PLC user manual.

#### MINIMUM AC DRIVE PARAMETER SETTINGS FOR SERIAL COMMUNICATION

The following parameters need to be set as shown in order to communicate properly:

| Minimum Parameter Settings (for Communication to ADC PLC) |                                           |                                                                                                    |  |  |  |  |  |
|-----------------------------------------------------------|-------------------------------------------|----------------------------------------------------------------------------------------------------|--|--|--|--|--|
| Parameter Setting                                         | Description                               | Setting Value Explanation                                                                                                    |  |  |  |  |  |
| P00.21 = 02                                               | 1st Source of Operation Command [Remote]  | 02: RS-485 communication input                                                                                                    |  |  |  |  |  |
| P00.31 = 02                                               | 2nd Source of Operation Command [Local]   | 02: RS-485 communication input,<br>Keypad STOP is Enabled (P00.32)                                                                                                    |  |  |  |  |  |
| P02.01~P02.07 = 56                                        | Multifunction Inputs (DI1-DI7) Definition | 56: Local/Remote selection                                                                                                    |  |  |  |  |  |
| P00.20 = 1                                                | 1st Source of Frequency Command [Remote]  | 1: RS-485 communication input                                                                                                    |  |  |  |  |  |
| P00.30 = 1                                                | 2nd Source of Frequency Command [Local]   | 1: RS-485 communication input                                                                                                    |  |  |  |  |  |
| P09.00 = 1~254                                            | Communication Address                     | 01~254 Drive Comm Address                                                                                                    |  |  |  |  |  |
| P09.01 = 4.8~115.2                                        | Transmission Speed                        | 4.8–115.2 Kbps                                                                                                    |  |  |  |  |  |
| P09.04 = 1 to 17                                          | COM1 Protocol                             | 1: 7, N, 2 (ASCII) 2: 7, E, 1 (ASCII) 3: 7, O, 1 (ASCII) 4: 7, E, 2 (ASCII) 5: 7, O, 2 (ASCII) 6: 8, N, 1 (ASCII) 7: 8, N, 2 (ASCII) 8: 8, E, 1 (ASCII) 9: 8, O, 1 (ASCII) 10: 8, E, 2 (ASCII) 11: 8, O, 2 (ASCII) 12: 8, N, 1 (RTU) 13: 8, N, 2 (RTU) 14: 8, E, 1 (RTU) 15: 8, O, 1 (RTU) 16: 8, E, 2 (RTU) 17: 8, O, 2 (RTU) |  |  |  |  |  |

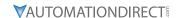

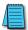

This list of parameter settings is the minimum required to communicate with an AutomationDirect PLC. There may be other parameters that need to be set to meet the needs of your particular application.

#### COMMON THIRD-PARTY MODBUS RTU MASTERS

- KEPSERVER EX 5.0 from www.kepware.com
- Modbus Poll from www.modbustools.com

#### **AUTOMATION DIRECT PLCs AS MODBUS MASTER**

Serial Modbus-capable AutomationDirect PLCs can communicate with the GS20(X) drive (for GS20(X) Ethernet and Modbus TCP connectivity and control, refer to the GS20A-CM-ENETIP Communication card information in Appendix B).

Serial Modbus control is easier to accomplish from a PLC that has a built-in RS-485 port and supports dedicated Modbus messaging. [RS-232-only PLCs will require an RS-232–RS-485 converter (FA-ISOCON); and older PLCs may require programming to construct the Modbus strings.] We recommend PLCs with built-in RS-485 ports and dedicated Modbus serial commands: CLICK (with RS-485 ports), P1000, P2000, P3000, BRX/Do-more, DirectLogic (DL06, D2-260, or D2-262). Other PLC-Drive connectivity is possible: Please refer to the "Typical ADC PLC to GS20(X) Serial Connectivity Matrix" below.

Typical ADC PLC to GS20(X) Serial Communications Connectivity

| CLICK   3   3   screw terminals   RS-485   Q8304-1 cable                                                                                                    | Typical ADC PLC t                   | o GS20( | X) Serial Comn    | nunications Co   | nnectivity Ma | trix* |        |
|----------------------------------------------------------------------------------------------------|-------------------------------------|---------|-------------------|------------------|---------------|-------|--------|
| Port #   Port type   Type   Type   Port Lype   Type   Port Lype   Port Lype | <b>Recommended PLC Connectivity</b> | <u></u> |                   |                  |               | GS    | 20(X)  |
| D2-260         2         HD15         RS-485         D2-DSCBL-2           D2-262         2         HD15         RS-485         D2-DSCBL-2           DL06         2         HD15         RS-485         D2-DSCBL-2           BRX/Do-more         RS-485         3 screw terminals         RS-485         Q8304-1 cable           P0-more H2-DM1         RS-232         RJ12         RS-232 to RS-485         Q8304-1 cable         PA-ISOCON with Q8304-1 cable           P1-550         RS-485         4 screw terminals         RS-485         Q8304-1 cable         Q8304-1 cable           P2-550         RS-485         3 screw terminals         RS-485         Q8304-1 cable         P3-530           P3-550         RS-485         3 screw terminals         RS-485         Q8304-1 cable         P3-550E           P3-550E         RS-485         3 screw terminals         RS-485         Q8304-1 cable         P3-550E           P3-550E         RS-485         3 screw terminals         RS-485         D2-DSCBL-2         P3-550E           P3-550E         RS-485         3 screw terminals         RS-485         D2-DSCBL-2         P3-1SOCON with Q8304-1 cable           D4-450/D4-454         1         DB25         RS-232 to RS-485         P3-1SOCON with Q8304-1 cab                                                                                                    | PLC                                 | Port #  | Port Type         | Communication    | Direct Cable  |       | Port # |
| D2-262         2         HD15         RS-485         D2-DSCBL-2           DL06         2         HD15         RS-485         D2-DSCBL-2           BRX/Do-more         RS-485         3 screw terminals         RS-485         Q8304-1 cable           Do-more H2-DM1         RS-232         RJ12         RS-232 to RS-485         FA-ISOCON with Q8304-1 cable           P3-550         RS-485         4 screw terminals         RS-485         Q8304-1 cable           P3-550         RS-485         3 screw terminals         RS-485         Q8304-1 cable           P3-550E         RS-485         3 screw terminals         RS-485         Q8304-1 cable           P3-550E         RS-485         3 screw terminals         RS-485         Q8304-1 cable           Other PLC Connectivity         -         -         -           D2-250-1         2         HD15         RS-232 to RS-485         D2-DSCBL-2           FA-ISOCON with Q8304-1 cable         PA-ISOCON with Q8304-1 cable         PA-ISOCON with Q8304-1 cable           DL05         2         RJ12         RS-232 to RS-485         D2-DSCBL-2           Do-more H2-DM1 + H2-SERIO-4         3         5 screw terminals         RS-485         Q8304-1 cable           Do-more T1H-DM1         RS-232                                                                                                    | CLICK                               | 3       | 3 screw terminals | RS-485           | Q8304-1 cable |       |        |
| DL06         2         HD15         RS-485         D2-DSCBL-2           BRX/Do-more         RS-485         3 screw terminals         RS-485         Q8304-1 cable           Do-more H2-DM1         RS-232         RJ12         RS-232 to RS-485         FA-ISOCON with Q8304-1 cable           P1-550         RS-485         4 screw terminals         RS-485         Q8304-1 cable           P2-550         RS-485         3 screw terminals         RS-485         Q8304-1 cable           P3-530         RS-485         3 screw terminals         RS-485         Q8304-1 cable           P3-550E         RS-485         3 screw terminals         RS-485         Q8304-1 cable           P3-550E         RS-485         3 screw terminals         RS-485         Q8304-1 cable           Other PLC Connectivity         -         -         -         SG-5           D2-DSCBL-2         FA-ISOCON with Q8304-1 cable         RS-232 to RS-485         D2-DSCBL-2         RS-485 Q8304-1 cable           DL05         2         RJ12         RS-232 to RS-485         D2-DSCBL-2         PA-ISOCON with Q8304-1 cable           DL06 + DCM         2         HD15         RS-485         Q8304-1 cable         PA-ISOCON with Q8304-1 cable           Do-more H2-DM1 + H2-SERIO-4         3                                                                                                    | D2-260                              | 2       | HD15              | RS-485           | D2-DSCBL-2    |       |        |
| BRX/Do-more         RS-485         3 screw terminals         RS-485         Q8304-1 cable           Do-more H2-DM1         RS-232         RJ12         RS-232 to RS-485         FA-ISOCON with Q8304-1 cable           P1-550         RS-485         4 screw terminals         RS-485         Q8304-1 cable           P2-550         RS-485         3 screw terminals         RS-485         Q8304-1 cable           P3-530         RS-485         3 screw terminals         RS-485         Q8304-1 cable           P3-550         RS-485         3 screw terminals         RS-485         Q8304-1 cable           P3-550E         RS-485         3 screw terminals         RS-485         Q8304-1 cable           P3-550E         RS-485         3 screw terminals         RS-485         Q8304-1 cable           P3-550E         RS-485         3 screw terminals         RS-485         D2-DSCBL-2           Other PLC Connectivity         -         -         -           D2-250-1         2         HD15         RS-232 to RS-485         D2-DSCBL-2           D4-450/D4-454         1         DB25         RS-232 to RS-485         FA-ISOCON with Q8304-1 cable           DL06 + DCM         2         HD15         RS-485         Q8304-1 cable           D0-more                                                                                                    | D2-262                              | 2       | HD15              | RS-485           | D2-DSCBL-2    |       |        |
| Do-more H2-DM1         RS-232         RJ12         RS-232 to RS-485         FA-ISOCON with Q8304-1 cable Q8304-1 cable Q8304-                                                         | DL06                                | 2       | HD15              | RS-485           | D2-DSCBL-2    |       |        |
| Do-more H2-DM1         RS-232         RJ12         RS-232 to RS-485         Q8304-1 cable           P1-550         RS-485         4 screw terminals         RS-485         Q8304-1 cable           P2-550         RS-485         3 screw terminals         RS-485         Q8304-1 cable           P3-530         RS-485         3 screw terminals         RS-485         Q8304-1 cable           P3-550         RS-485         3 screw terminals         RS-485         Q8304-1 cable           P3-550E         RS-485         3 screw terminals         RS-485         Q8304-1 cable           P3-550E         RS-485         3 screw terminals         RS-485         Q8304-1 cable           Other PLC Connectivity         -         -         -         SG-SGND           D4-450/D4-454         1         DB25         RS-232 to RS-485         FA-ISOCON with Q8304-1 cable           DL05         2         RJ12         RS-232 to RS-485         D2-DSCBL-2           D0-more H2-DM1 + H2-SERIO-4         3         5 screw terminals         RS-485         Q8304-1 cable           Do-more T1H-DM1         RS-232         RJ12         RS-232 to RS-485         FA-ISOCON with Q8304-1 cable                                                                                                    | BRX/Do-more                         | RS-485  | 3 screw terminals | RS-485           | Q8304-1 cable |       |        |
| P2-550         RS-485         3 screw terminals         RS-485         Q8304-1 cable           P3-530         RS-485         3 screw terminals         RS-485         Q8304-1 cable           P3-550         RS-485         3 screw terminals         RS-485         Q8304-1 cable           P3-550E         RS-485         3 screw terminals         RS-485         Q8304-1 cable           P3-550E         RS-485         3 screw terminals         RS-485         Q8304-1 cable           Other PLC Connectivity         -         -         -         SG-SGND           D2-250-1         2         HD15         RS-485         D2-DSCBL-2           D4-450/D4-454         1         DB25         RS-232 to RS-485         FA-ISOCON with Q8304-1 cable           DL05         2         RJ12         RS-232 to RS-485         D2-DSCBL-2           D0-more H2-DM1 + H2-SERIO-4         3         5 screw terminals         RS-485         Q8304-1 cable           Do-more T1H-DM1         RS-232         RJ12         RS-232 to RS-485         FA-ISOCON with Q8304-1 cable                                                                                                    | Do-more H2-DM1                      | RS-232  | RJ12              | RS-232 to RS-485 |               |       |        |
| P3-530         RS-485         3 screw terminals         RS-485         Q8304-1 cable         RJ45           P3-550         RS-485         3 screw terminals         RS-485         Q8304-1 cable         RJ45           P3-550E         RS-485         3 screw terminals         RS-485         Q8304-1 cable         RJ45           Other PLC Connectivity         -         -         -         SG-         SG-           D2-250-1         2         HD15         RS-282 to RS-485         FA-ISOCON with Q8304-1 cable         FA-ISOCON with Q8304-1 cable           DL05         2         RJ12         RS-232 to RS-485         D2-DSCBL-2         FA-ISOCON with Q8304-1 cable           DL06 + DCM         2         HD15         RS-485         D2-DSCBL-2         Q8304-1 cable           Do-more H2-DM1 + H2-SERIO-4         3         5 screw terminals         RS-485         Q8304-1 cable           Do-more T1H-DM1         RS-232         RJ12         RS-232 to RS-485         FA-ISOCON with Q8304-1 cable                                                                                                    | P1-550                              | RS-485  | 4 screw terminals | RS-485           | Q8304-1 cable |       |        |
| P3-550         RS-485         3 screw terminals         RS-485         Q8304-1 cable           P3-550E         RS-485         3 screw terminals         RS-485         Q8304-1 cable           Other PLC Connectivity         -         -         SG-502-2           D2-250-1         2         HD15         RS-232 to RS-485         FA-ISOCON with Q8304-1 cable           DL05         2         RJ12         RS-232 to RS-485         FA-ISOCON with Q8304-1 cable           DL06 + DCM         2         HD15         RS-485         D2-DSCBL-2           Do-more H2-DM1 + H2-SERIO-4         3         5 screw terminals         RS-485         Q8304-1 cable           Do-more T1H-DM1         RS-232         RJ12         RS-232 to RS-485         FA-ISOCON with Q8304-1 cable                                                                                                    | P2-550                              | RS-485  | 3 screw terminals | RS-485           | Q8304-1 cable |       |        |
| P3-550E         RS-485         3 screw terminals         RS-485         Q8304-1 cable           P3-550E         RS-485         3 screw terminals         RS-485         Q8304-1 cable           Other PLC Connectivity         -         -         -         SG-56           D2-250-1         2         HD15         RS-232 to RS-485         FA-ISOCON with Q8304-1 cable           DL05         2         RJ12         RS-232 to RS-485         D2-DSCBL-2 Q8304-1 cable           DL06 + DCM         2         HD15         RS-485         D2-DSCBL-2 Q8304-1 cable           Do-more H2-DM1 + H2-SERIO-4         3         5 screw terminals         RS-485         Q8304-1 cable           Do-more T1H-DM1         RS-232         RJ12         RS-232 to RS-485         FA-ISOCON with Q8304-1 cable                                                                                                    | P3-530                              | RS-485  | 3 screw terminals | RS-485           | Q8304-1 cable | B.45  |        |
| D4-450/D4-454         1         DB25         RS-232 to RS-485         D2-DSCBL-2 PA-ISOCON with Q8304-1 cable         FA-ISOCON with Q8304-1 cable           DL05         2         RJ12         RS-232 to RS-485         D2-DSCBL-2 PA-ISOCON with Q8304-1 cable           DL06 + DCM         2         HD15         RS-232 to RS-485         D2-DSCBL-2 Q8304-1 cable           Do-more H2-DM1 + H2-SERIO-4         3         5 screw terminals         RS-232 to RS-485         FA-ISOCON with Q8304-1 cable           Do-more T1H-DM1         RS-232         RJ12         RS-232 to RS-485         FA-ISOCON with Q8304-1 cable                                                                                                    | P3-550                              | RS-485  | 3 screw terminals | RS-485           | Q8304-1 cable |       |        |
| Other PLC Connectivity         -         -         SG-SGND           D2-250-1         2         HD15         RS-485         D2-DSCBL-2         SGND           D4-450/D4-454         1         DB25         RS-232 to RS-485         FA-ISOCON with Q8304-1 cable           DL05         2         RJ12         RS-232 to RS-485         D2-DSCBL-2           DL06 + DCM         2         HD15         RS-485         D2-DSCBL-2           Do-more H2-DM1 + H2-SERIO-4         3         5 screw terminals         RS-485         Q8304-1 cable           Do-more T1H-DM1         RS-232         RJ12         RS-232 to RS-485         FA-ISOCON with Q8304-1 cable                                                                                                    | P3-550E                             | RS-485  | 3 screw terminals | RS-485           | Q8304-1 cable |       | RJ45   |
| D2-250-1         2         HD15         RS-485         D2-DSCBL-2         SGND           D4-450/D4-454         1         DB25         RS-232 to RS-485         FA-ISOCON with Q8304-1 cable           DL05         2         RJ12         RS-232 to RS-485         FA-ISOCON with Q8304-1 cable           DL06 + DCM         2         HD15         RS-485         D2-DSCBL-2           Do-more H2-DM1 + H2-SERIO-4         3         5 screw terminals         RS-485         Q8304-1 cable           Do-more T1H-DM1         RS-232         RJ12         RS-232 to RS-485         FA-ISOCON with Q8304-1 cable                                                                                                    | Other PLC Connectivity              |         |                   | _                | -             |       | 1073   |
| DL05         RS-232 to RS-485         Q8304-1 cable           DL05         2         RJ12         RS-232 to RS-485         FA-ISOCON with Q8304-1 cable           DL06 + DCM         2         HD15         RS-485         D2-DSCBL-2           Do-more H2-DM1 + H2-SERIO-4         3         5 screw terminals         RS-485         Q8304-1 cable           Do-more T1H-DM1         RS-232         RJ12         RS-232 to RS-485         FA-ISOCON with Q8304-1 cable                                                                                                    | D2-250-1                            | 2       | HD15              | RS-485           | D2-DSCBL-2    |       |        |
| DL05         2         RJ12         RS-232 to RS-485         Q8304-1 cable           DL06 + DCM         2         HD15         RS-485         D2-DSCBL-2           Do-more H2-DM1 + H2-SERIO-4         3         5 screw terminals         RS-485         Q8304-1 cable           Do-more T1H-DM1         RS-232         RJ12         RS-232 to RS-485         FA-ISOCON with Q8304-1 cable                                                                                                    | D4-450/D4-454                       | 1       | DB25              | RS-232 to RS-485 |               |       |        |
| Do-more H2-DM1 + H2-SERIO-4         3         5 screw terminals         RS-485         Q8304-1 cable           Do-more T1H-DM1         RS-232         RJ12         RS-232 to RS-485         FA-ISOCON with Q8304-1 cable                                                                                                    | DL05                                | 2       | RJ12              | RS-232 to RS-485 |               |       |        |
| Do-more T1H-DM1         RS-232         RJ12         RS-232 to RS-485         FA-ISOCON with Q8304-1 cable                                                                                                    | DL06 + DCM                          | 2       | HD15              | RS-485           | D2-DSCBL-2    |       |        |
| <b>Do-more T1H-DM1</b> RS-232 RJ12 RS-232 to RS-485 Q8304-1 cable                                                                                                    | Do-more H2-DM1 + H2-SERIO-4         | 3       | 5 screw terminals | RS-485           | Q8304-1 cable |       |        |
|                                                                                                    | Do-more T1H-DM1                     | RS-232  | RJ12              | RS-232 to RS-485 |               |       |        |
| P2-SCM         4         4 screw terminals         RS-485         Q8304-1 cable                                                                                                    | P2-SCM                              | 4       | 4 screw terminals | RS-485           | Q8304-1 cable |       |        |
| P3-SCM44 screw terminalsRS-485Q8304-1 cable                                                                                                    | P3-SCM                              | 4       | 4 screw terminals | RS-485           | Q8304-1 cable |       |        |

<sup>\*</sup> Ethernet connectivity for EtherNet/IP or Modbus TCP communication is possible with an optional communication card # GS20A-CM-ENETIP. Refer to "Appendix B: Optional I/O and Communication Cards" for details.

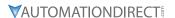

### **CONNECTING COMMUNICATION CABLES**

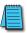

A 120 ohm external terminating resistor is required for the drive end. An external termination resistor may be required on the other end of RS-485 network; especially on long runs. Select resistors that match the impedance of the cable (between  $100\Omega$  and  $500\Omega$ ).

The *DURAPULSE* GS20(X) serial communication port is an RS-485 input. Please note that terminals SG+ and SG- are shared with the RJ45 connector. That means the user can use standard RJ45 patch cables or industrial RS-485 cabling to access the comm port. GS20(X) to GS20(X) serial connections can be accomplished with standard Ethernet patch cables (do not use cross-over cables). RS-232 signals can be converted to RS-485 by using a separate converter (see the FA-ISOCON drawings on page 5–12).

#### **DURAPULSE GS20(X) RS-485 SERIAL COMM PORTS**

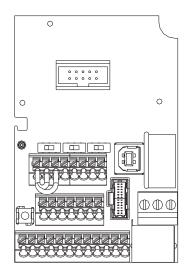

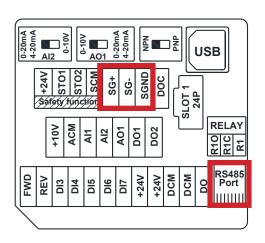

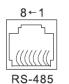

Modbus RS-485 Pin 1, 2, 6: Reserved

Pin 3, 7: SGND

Pin 4: SG-Pin 5: SG+

Pin 8: +10VS

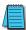

Note: If using both Modbus connection points (Terminal block and RS-485 Port), ensure you have the same ground reference. Non-equivalent grounding, or grounding from different references, can introduce noise issues that interfere with communications.

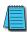

Recommended RS-485 cable: Belden 9842, AutomationDirect Q8304-1 series, or equivalent.

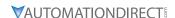

#### RS-232C to RS-485 Conversion

An RS-485 network cable can span up to 1200 meters (4000 feet). However, many AutomationDirect PLCs have only RS-232C communication ports, and require an FA-ISOCON (RS-232C to RS-422/485 network adapter) in order to make an RS-485 connection.

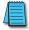

If an FA-ISOCON module is used, set the module dipswitches as required. Refer to the FA-ISOCON manual for more detailed information.

# **FA-ISOCON Switch Settings:**

- S21-S23: OFF, ON, ON (19200 baud)
- S24–S27: OFF (Automatic Network Transmit Enable)
- Terminate: ON (end of run term resistors)
- Bias (2): ON (end of run bias resistors)
- 1/2 DPX (2): ON (RS-485 TXD/RXD jumpers)

<u>Helpful Hint</u>: Some applications require that the FA-ISOCON baud rate is set faster than the drive/network baud rate.

# FA-ISOCON Wiring

# FA-ISOCON RJ-12 Serial Comm Port A RS-232 Input Port

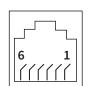

- 1: Signal Ground
- 2: CTS (input)
- 3: RXD (input)
- 4: TXD (output)
- 5: +5VDC in
- 6: Signal Ground

# RS-232 to RS-485 Conversion Wiring Schematic

120Ω Termination Resistor at both ends of network [FA-ISOCON has a built-in terminating resistor controllable by switch settings]

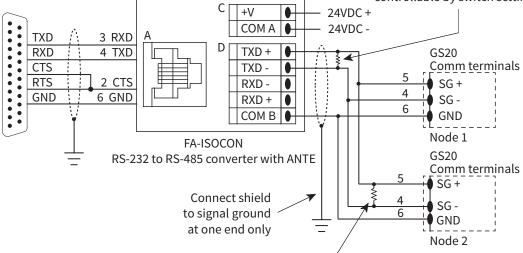

120Ω Termination Resistor at both ends of network

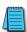

For information regarding configuration of AutomationDirect PLCs or other PLCs, please refer to Appendix D of this user manual, or to the applicable PLC user manual for your application.

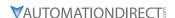

# **DETAILED SERIAL MODBUS COMMUNICATION INFORMATION**

The GS20(X) drive follows the standard Modbus RTU and Modbus ASCII protocols. The following pages provide some brief information on this but if your device does not support these protocols natively and you are required to develop this framework on your own, consult the more detailed documentation at <a href="http://www.modbus.org">http://www.modbus.org</a>.

# **DATA FORMAT**

# ASCII Mode: 10-bit character frame (For 7-bit character):

P09.04 = 01 (7 data bits, no parity, 2 stop bits)

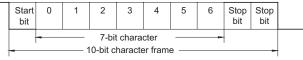

P09.04 = 02 (7 data bits, even parity, 1 stop bit)

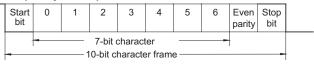

P09.04 = 03 (7 data bits, odd parity, 1 stop bit)

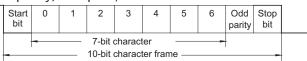

## RTU Mode: 11-bit character frame (For 8-bit character):

P09.04 = 13 (8 data bits, no parity, 2 stop bits)

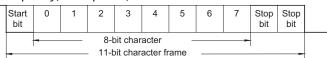

P09.04 = 14 (8 data bits, even parity, 1 stop bit)

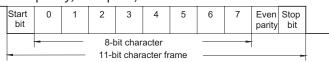

P09.04 = 15 (8 data bits, odd parity, 1 stop bit)

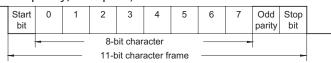

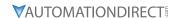

## **COMMUNICATION PROTOCOL**

# ASCII Mode:

| STX        | Start Character: (3AH)                                         |
|------------|----------------------------------------------------------------|
| ADR 1      |                                                                |
| ADR 0      | Communication Address: 8-bit address consists of 2 ASCII       |
| CMD 1      | codes                                                          |
| CMD 0      |                                                                |
| DATA (n-1) | C                                                              |
|            | Contents of data: n x 8-bit data consists of 2n ASCII codes. n |
| DATA 0     | 2 23 Maximum of 30 A3CII codes                                 |
| LRC CHK 1  | LRC check sum: 8-bit check sum consists of 2 ASCII codes       |
| LRC CHK 0  | LRC CHECK Sum. 8-bit check sum consists of 2 ASCII codes       |
| END 1      | END characters: END 1 - CD (ODU): END 0 - LE (OAU)             |
| END 0      | END characters: END 1 = CR (0DH); END 0 = LF (0AH)             |

## RTU Mode:

| START       | A silent interval of more than 10 ms                |
|-------------|-----------------------------------------------------|
| ADR         | Communication Address: 8-bit address                |
| CMD         | Command Code: 8-bit command                         |
| DATA (n-1)  |                                                     |
|             | Contents of data: n x 8-bit data, n ≤ 25            |
| DATA 0      |                                                     |
| CRC CHK Low | CRC check sum: 16-bit check sum consists of 2 8-bit |
| CRC CHK     | characters                                          |
| High        | Characters                                          |
| END         | A silent interval of more than 10 ms                |

## **ADR (Communication Address)**

Valid communication addresses are in the range of 0 to 254. A communication address equal to 0 means broadcast to all AC drives, in which case the drives will not acknowledge any message from the master device.

For example, communication to AC drive with address 16 decimal:

- ASCII mode: (ADR 1, ADR 0)='1','0' => '1'=31H, '0'=30H
- RTU mode: (ADR)=10H

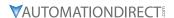

# CMD (COMMAND CODE) AND DATA (DATA CHARACTERS)

The format of data characters depends on the command code. The available command codes are described as followed: Command code: 03H, read N words. The maximum value of N is 12. For example, reading continuous 2 words from starting address 2102H of the AC drive with address 01H.

ASCII mode:

| Command Message       |                  | Response Me                | ssage       |
|-----------------------|------------------|----------------------------|-------------|
| STX                   | '.'<br>:         | STX ':'                    | '.'         |
| ADR 1                 | '0'              | ADR 1                      | '0'         |
| ADR 0                 | <b>'1'</b>       | ADR 0                      | '1'         |
| CMD 1                 | '0'              | CMD 1                      | '0'         |
| CMD 0                 | <b>'</b> 3'      | CMD 0                      | <b>'</b> 3' |
|                       | '2'              | Number of                  | '0'         |
| Starting data address | '1'              | data<br>(Count by<br>byte) | '4'         |
|                       | '0'              | Content of                 | '1'         |
|                       | '2'              | starting                   | '7'         |
| Number of             | '0' data address | <b>'</b> 7'                |             |
| data                  | '0'              | 2102H                      | '0'         |
| (Count by             | '0'              |                            | '0'         |
| word)                 | '2'              | Content data               | '0'         |
| LRC CHK 1             | D' address 2103H | <b>'</b> 0'                |             |
| LRC CHK 0             | '7'              |                            | <b>'</b> 0' |
| END 1                 | CR               | LRC CHK 1                  | <b>'</b> 7' |
| END 0                 | LF               | LRC CHK 0                  | '1'         |
|                       |                  | END 1                      | CR          |
|                       |                  | END 0                      | LF          |

RTU mode:

| Command Message             |     |  | Response Message                        |     |  |
|-----------------------------|-----|--|-----------------------------------------|-----|--|
| ADR                         | 01H |  | ADR                                     | 01H |  |
| CMD                         | 03H |  | CMD                                     | 03H |  |
|                             | 21H |  | Number of<br>data<br>(Count by<br>byte) | 04H |  |
| Starting data address       | 02H |  |                                         | '0' |  |
| Number of                   | 00H |  | Content of<br>data address<br>2102H     | 17H |  |
| data<br>(Count by<br>word)  | 02H |  |                                         | 70H |  |
| CRC CHK Low<br>CRC CHK High | 6FH |  | Content of                              | 00H |  |
|                             | F7H |  | data address<br>2103H                   | 02H |  |
|                             |     |  | CRC CHK Low                             | FEH |  |
|                             |     |  | CRC CHK High                            | 5CH |  |

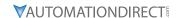

#### COMMAND CODE: 06H, WRITE 1 WORD

For example, writing 6000(1770H) to address 0100H of the AC drive with address 01H. **ASCII mode:** 

| Command Message |             | R         | Response Message |             |
|-----------------|-------------|-----------|------------------|-------------|
| STX             | <b>'</b> :' | S         | TX ':'           | '.'         |
| ADR 1           | '0'         | Α         | ADR 1            | '0'         |
| ADR 0           | '1'         | A         | ADR 0            | <b>'1'</b>  |
| CMD 1           | '0'         | C         | MD 1             | '0'         |
| CMD 0           | '6'         | C         | CMD 0            | <b>'6'</b>  |
| Data Address    | '0'         |           | Data Address     | '0'         |
|                 | '1'         |           |                  | '1'         |
|                 | '0'         |           |                  | '0'         |
|                 | '0'         |           |                  | '0'         |
|                 | '1'         |           |                  | <b>'1'</b>  |
|                 | '7'         |           | Data Content     | <b>'</b> 7' |
|                 | '7'         |           |                  | <b>'7'</b>  |
|                 | '0'         |           | '0'              |             |
| LRC CHK 1       | '7'         | L         | LRC CHK 1        | <b>'7'</b>  |
| LRC CHK 0       | '1'         | LRC CHK 0 | RC CHK 0         | '1'         |
| END 1           | CR          | E         | ND 1             | CR          |
| END 0           | LF          | E         | ND 0             | LF          |

# RTU mode:

This is an example of using function code 16 for writing to multiple registers.

| Command Message       |     | Response Message |     |  |
|-----------------------|-----|------------------|-----|--|
| ADR                   | 01H | ADR              | 01H |  |
| CMD                   | 10H | CMD              | 10H |  |
| Starting data         | 20H | Starting data    | 20H |  |
| address               | 00H | address          | 00H |  |
| Number of             | 00H | Number of data   | 00H |  |
| registers             | 02H | (Count by word)  | 02H |  |
| Byte count            | 04H | CRC CHK Low      | 4AH |  |
| Content of            | 00H | CRC CHK High     | 08H |  |
| data address<br>2000H | 02H |                  |     |  |
| Content of            | 02H |                  |     |  |
| data address<br>2001H | 58H |                  |     |  |
| CRC CHK Low           | СВН |                  |     |  |
| CRC CHK High          | 34H |                  |     |  |

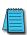

NOTE Concerning 2100h: When GS20(X) drive is setup with reference RS-485 (P00.20 = 1 & drive in Remote/Auto) -OR- (P00.30 = 1 & drive in Local/Hand) -AND- Reference > P01.00 Drive Max Out Freq, the GS20(X) drive goes up to Max Out Freq and remains there until Max Out Freq is modified or a lower Freq Ref or a Stop Command is sent to the drive.

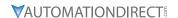

# CHK (CHECK SUM)

# ASCII Mode:

LRC (Longitudinal Redundancy Check) is calculated by summing up module 256, the values of the bytes from ADR1 to last data character, then calculating the hexadecimal representation of the 2's-complement negation of the sum.

For example, reading 1 word from address 0401h of the AC drive with address 01h.

| Command Message |            |  |  |
|-----------------|------------|--|--|
| STX             | <b>':'</b> |  |  |
| ADR 1           | '0'        |  |  |
| ADR 0           | ′1′        |  |  |
| CMD 1           | '0'        |  |  |
| CMD 0           | <b>'3'</b> |  |  |
|                 | '0'        |  |  |
| Starting data   | '4'        |  |  |
| address         | '0'        |  |  |
|                 | ′1′        |  |  |
|                 | '0'        |  |  |
| Number of data  | '0'        |  |  |
| (Count by word) | '0'        |  |  |
|                 | '1'        |  |  |
| LRC CHK 1       | 'F'        |  |  |
| LRC CHK 0       | '6'        |  |  |
| END 1           | CR         |  |  |
| END 0           | LF         |  |  |

01h+03h+04h+01h+00h+01h=0Ah; the 2's complement negation of 0Ah is F6h.

## RTU Mode:

| Response Message               |     |
|--------------------------------|-----|
| ADR                            | 01h |
| CMD                            | 03h |
| Starting data address          | 21h |
| Starting data address          | 02h |
| Number of data (Count by word) | 00h |
| Number of data (Count by word) | 02h |
| CRC CHK Low                    | 6Fh |
| CRC CHK High                   | F7h |

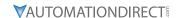

# CRC (Cyclical Redundancy Check) is calculated by the following steps:

- 10) Load a 16-bit register (called CRC register) with FFFFh.
- 11) Exclusive OR the first 8-bit byte of the command message with the low order byte of the 16-bit CRC register, putting the result in the CRC register.
- 12) Shift the CRC register one bit to the right with MSB zero filling. Extract and examine the LSB.
- 13) If the LSB of CRC register is 0, repeat step 3; else Exclusive or the CRC register with the polynomial value A001h.
- 14) Repeat step 3 and 4 until eight shifts have been performed. When this is done, a complete 8-bit byte will have been processed.
- 15) Repeat steps 2 to 5 for the next 8-bit byte of the command message.

Continue doing this until all bytes have been processed. The final contents of the CRC register are the CRC value.

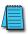

When transmitting the CRC value in the message, the upper and lower bytes of the CRC value must be swapped, i.e. the lower order byte will be transmitted first.

The following is an example of CRC generation using C language. The function takes two arguments:

```
Unsigned char* data ← a pointer to the message buffer

Unsigned char length ← the quantity of bytes in the message buffer

The function returns the CRC value as a type of unsigned integer.

Unsigned int crc_chk(unsigned char* data, unsigned char length){

int j;

unsigned int reg_crc=0xFFFF;

while(length--){

reg_crc ^= *data++;

for(j=0;j<8;j++){

if(reg_crc & 0x01){ /* LSB(b0)=1 */

reg_crc=(reg_crc>>1) ^ 0xA001;

}else{

reg_crc=reg_crc>>1;

}

return reg_crc;
```

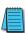

RTU mode is preferred. Limited support is available to ASCII users.

}